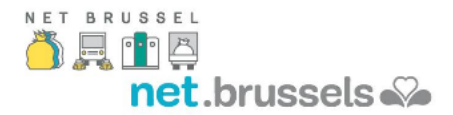

# Déclaration en matière de cookies

La déclaration en matière de cookies précise l'utilisation des fichiers "cookies" sur le site web de Bruxelles Propreté, l'utilité des différents types de cookies, et la méthode pour les désactiver.

### **Définition**

Un **cookie** est un petit fichier de données ou de texte qui est placé sur l'ordinateur des internautes par des sites web. Il en existe de différentes sortes comme, par exemple, les cookies techniques qui sont utilisés pour paramétrer la langue du site web, les cookies de sessions (également appelés cookies temporaires) et les cookies de pistage installés afin d'optimiser le site web en fonction de votre comportement.

### Utilité

Bruxelles Propreté veut informer au mieux l'utilisateur de la législation belge relative à la communication électronique quant aux cookies utilisés. Ces cookies aident Bruxelles Propreté à optimiser la visite sur son site web, à mémoriser des choix techniques (par exemple un choix de langue, une lettre d'information, etc.). Les cookies utilisés sont considérés comme sûrs et aident Bruxelles Propreté, entre autre, à identifier d'éventuelles erreurs.

Si un utilisateur veut consulter le site web de Bruxelles Propreté, il lui est recommandé d'accepter les cookies. Cependant, chaque utilisateur est libre de ne pas les accepter (voir également le titre *Gestion des cookies).*

#### Cookies utilisés

Bruxelles Propreté utilise les types de cookies suivants:

### **Cookies strictement nécessaires**

Ce sont les cookies qui permettent aux visiteurs d'utiliser certaines fonctionnalités sur le site web. Si l'utilisation de ces cookies est désactivée, certaines parties du site web peuvent ne pas fonctionner correctement.

# **Cookies de performance**

Ce sont des cookies qui ont pour but de collecter des informations se rapportant à la manière dont les visiteurs utilisent le site web, telle que les informations concernant les pages consultées ou le nombre de messages d'erreur apparus, afin d'analyser et d'optimiser l'utilisation du site.

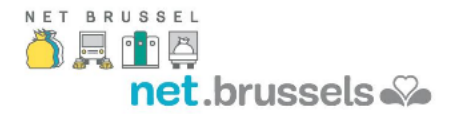

# **Cookies fonctionnels**

Ce sont des cookies qui permettent à Bruxelles Propreté de se rappeler des choix et des préférences (tels que le choix de la langue) des visiteurs afin d'augmenter la facilité d'utilisation du site web et de pouvoir présenter des informations plus pertinentes aux visiteurs.

### Gestion des cookies

Pour désactiver les cookies dans son navigateur, l'utilisateur devra effectuer des manipulations qui varient selon le navigateur.

## **Internet Explorer**

Dans Internet Explorer, cliquer sur les "options Internet"' dans le menu "Outils"

Dans l'onglet "Confidentialité", déplacer le curseur vers "basse" ou "accepter tous les cookies" (les paramètres supérieurs à 'moyenne' désactivent les cookies)

Cliquer sur "OK"

## **Mozilla Firefox**

Cliquer sur "Firefox" dans le coin en haut à gauche de votre navigateur et cliquer ensuite sur "Options"

Dans l'onglet "Vie privée", ne pas cocher "Indiquer aux sites que je ne souhaite pas être pisté"

Cliquer sur "OK"

# **Google Chrome**

Cliquer sur "Paramètres" en haut de la fenêtre de votre navigateur

Dans la section "Confidentialité", cocher la case "Envoyer une requête Interdire le suivi" avec le trafic de navigation

Dans l'onglet "Paramètres de contenu > Cookies", cocher "Bloquer les cookies et les données de site tiers"

# **Safari**

Cliquer sur le pictogramme "Cog" en haut de la fenêtre de votre navigateur et sélectionner l'option "Préférences"

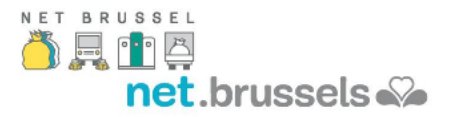

Cliquer sur "Confidentialité" puis cocher l'option : "Bloquer les cookies de tiers et les cookies publicitaires"

Cliquer sur "Enregistrer"

En cas de questions ou remarques concernant les cookies après la lecture de cette déclaration concernant les cookies, Bruxelles Propreté peut être contactée à l'adresse info@arp-gan.be.

A noter: l'utilisateur peut, à tout moment, revenir sur ses intentions et changer ses paramètres en matière de cookies.